#### Introduction to SQL

Select-From-Where StatementsMultirelation Queries**Subqueries** 

## Why SQL?

#### ◆ SQL is a very-high-level language.

- Say "what to do" rather than "how to do it."
- Avoid a lot of data-manipulation details needed in procedural languages like C++ or Java.

◆ Database management system figures out "best" way to execute query.

- Called "query optimization."

#### Select-From-Where Statements

SELECT desired attributes FROM one or more tables WHERE condition about tuples of the tables

## Our Running Example

All our SQL queries will be based on the following database schema.- Underline indicates key attributes. Beers(name, manf)Bars(name, addr, license)Drinkers(name, addr, phone)Likes(<u>drinker</u>, <u>beer</u>) Sells(bar, beer, price) Frequents(drinker, bar)

## Example

Using Beers(name, manf), what beers are made by Anheuser-Busch?SELECT nameFROM BeersWHERE manf = 'Anheuser-Busch';

## Result of Query

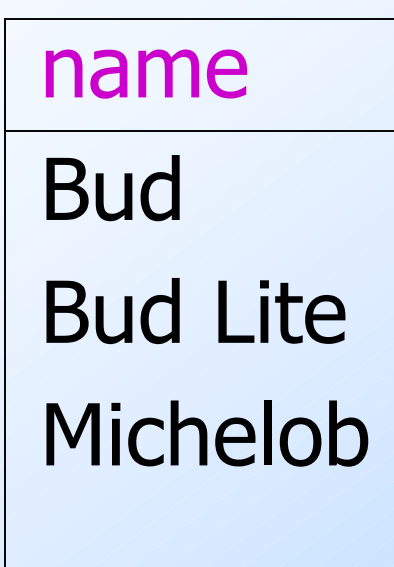

. . .

 The answer is a relation with a single attribute,name, and tuples with the name of each beerby Anheuser-Busch, such as Bud.

## Meaning of Single-Relation Query

- ◆ Begin with the relation in the FROM clause.
- Apply the selection indicated by the WHERE clause.
- Apply the extended projection indicated by the SELECT clause.

## Operational Semantics

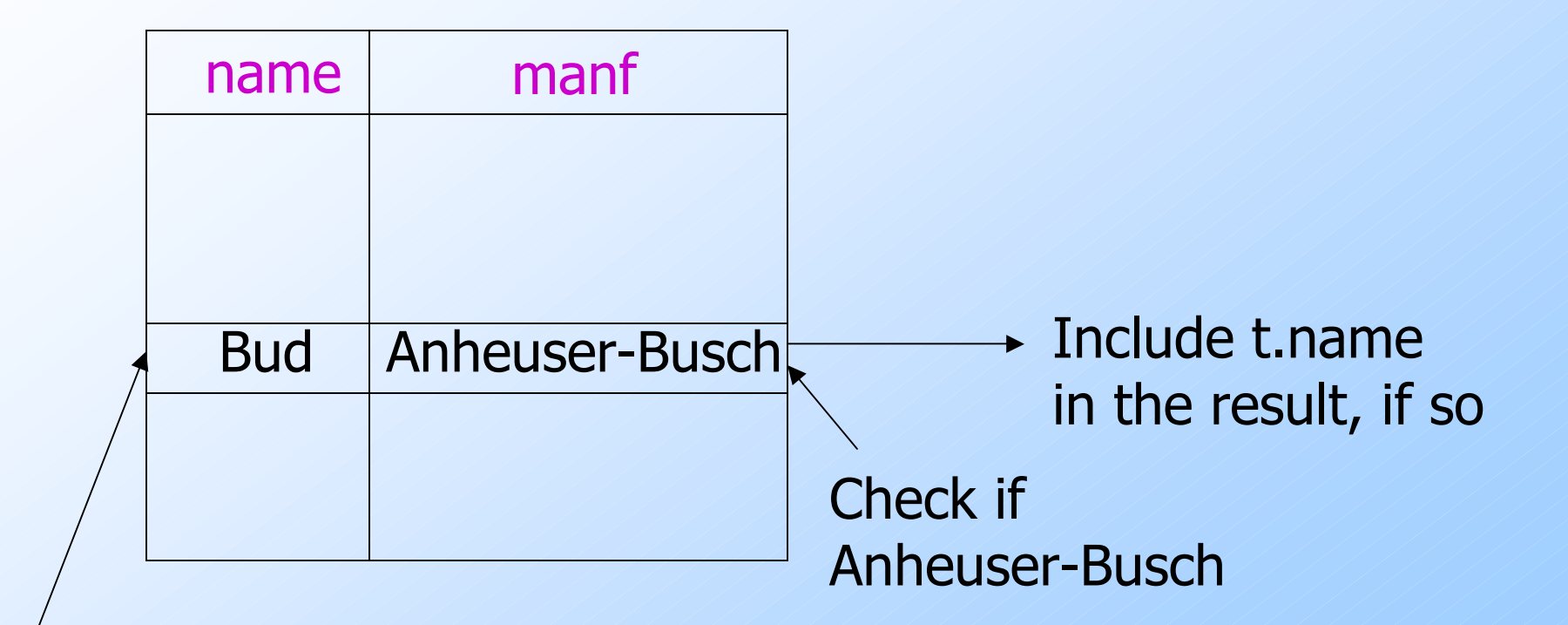

Tuple-variable  $t$ loops over alltuples

#### Operational Semantics --- General

Think of a *tuple variable* visiting each tuple of the relation mentioned in FROM.

• Check if the "current" tuple satisfies the WHERE clause.

**If so, compute the attributes or** expressions of the SELECT clause using the components of this tuple.

#### \* In SELECT clauses

When there is one relation in the FROM clause, \* in the SELECT clause stands for "all attributes of this relation."

Example: Using Beers(name, manf):

SELECT \*

FROM Beers

WHERE manf = 'Anheuser-Busch';

## Result of Query:

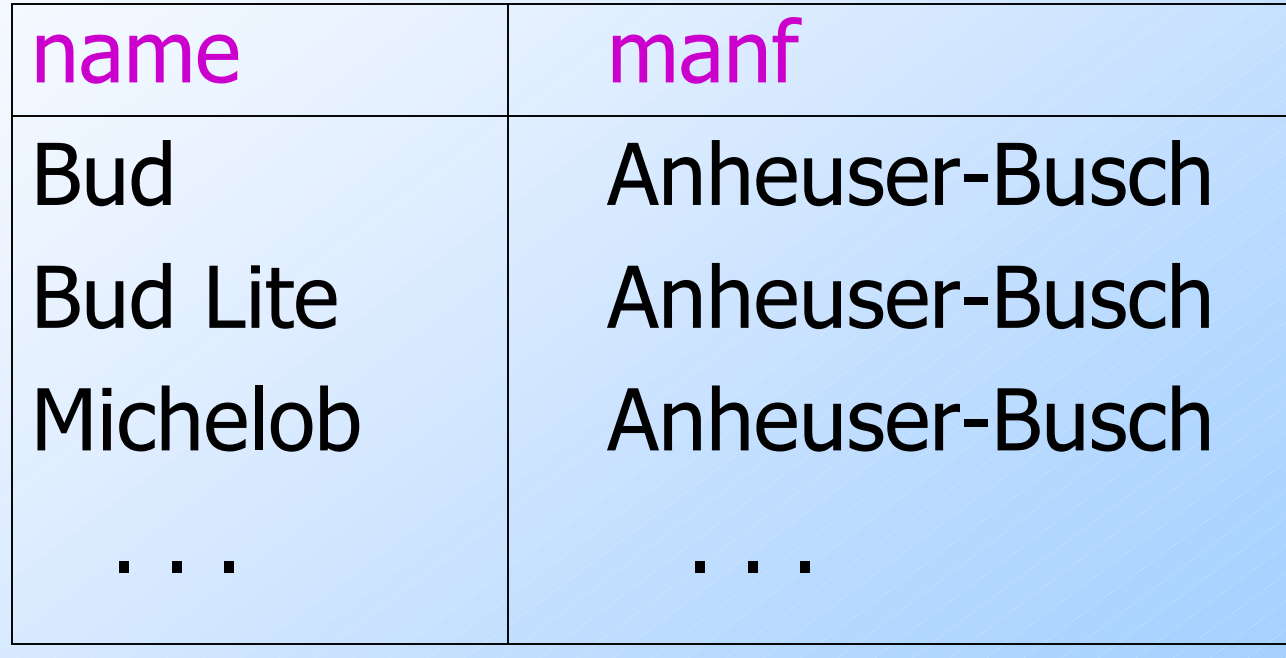

Now, the result has each of the attributesof Beers.

#### Renaming Attributes

If you want the result to have different attribute names, use "AS <new name>" to rename an attribute.Example: Using Beers(name, manf):SELECT name AS beer, manfFROM BeersWHERE manf = 'Anheuser-Busch'

# Result of Query:

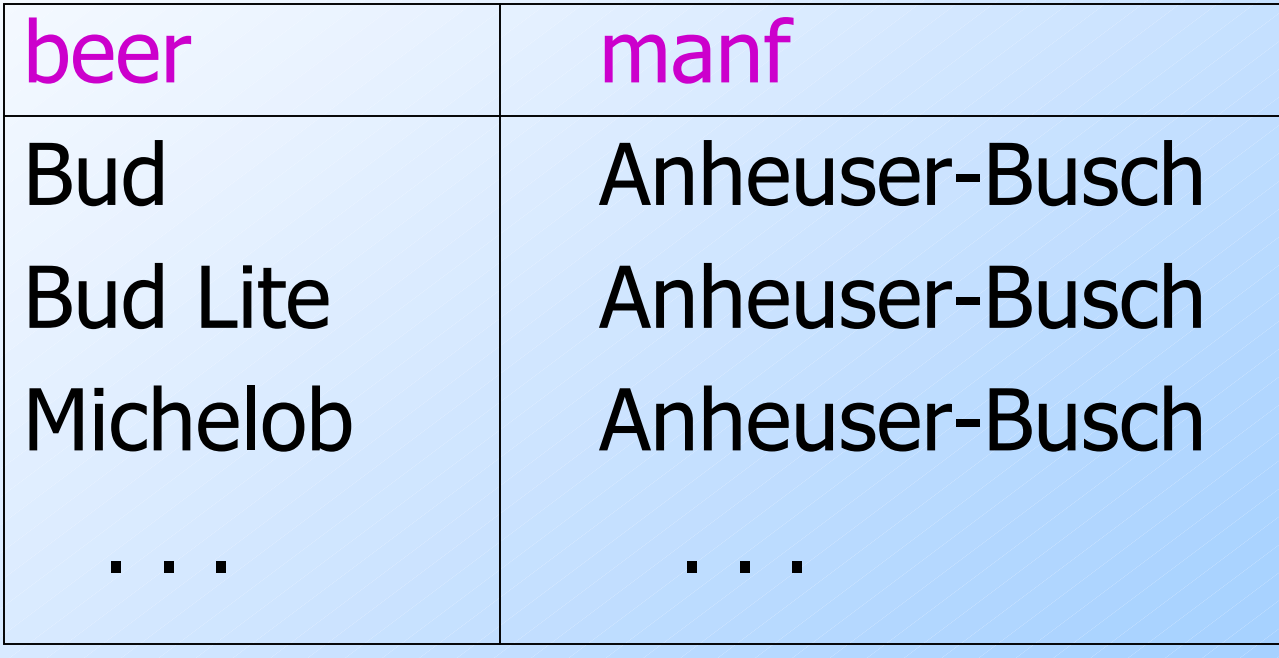

#### Expressions in SELECT Clauses

Any expression that makes sense can appear as an element of a SELECT clause.Example: Using Sells(bar, beer, price):SELECT bar, beer,price\*114 AS priceInYenFROM Sells;

## Result of Query

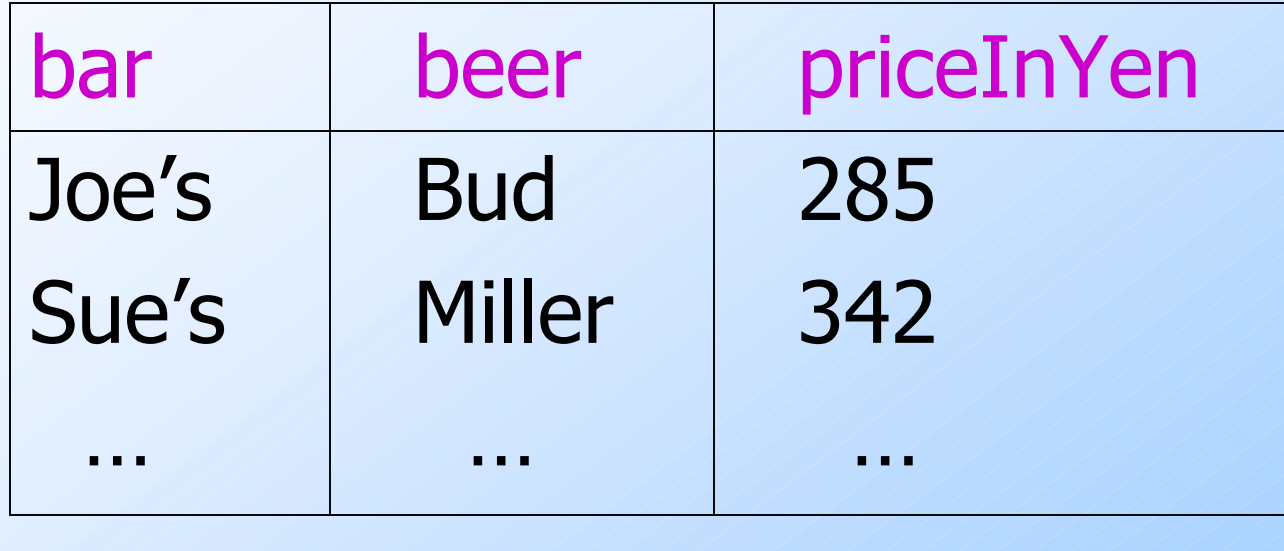

#### Example: Constants as Expressions

Using Likes(drinker, beer):

SELECT drinker,'likes Bud' AS whoLikesBudFROM LikesWHERE beer = 'Bud';

## Result of Query

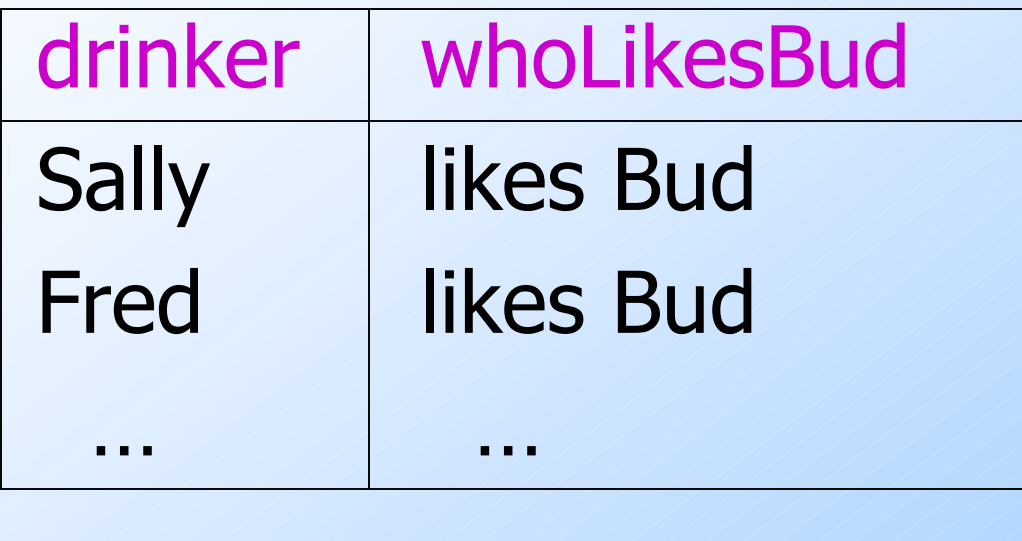

## Example: Information Integration

- We often build "data warehouses" from the data at many "sources."
- ◆ Suppose each bar has its own relation Menu(beer, price) .
- ◆ To contribute to Sells(bar, beer, price) we need to query each bar and insert the name of the bar.

## Information Integration --- (2)

#### ◆ For instance, at Joe's Bar we can issue the query:SELECT 'Joe''s Bar', beer, price FROM Menu;

## Complex Conditions in WHERE **Clause**

◆ Boolean operators AND, OR, NOT.

- ◆ Comparisons =, <>, <, >, <=, >=.
	- And many other operators that produce boolean-valued results.

#### Example: Complex Condition

◆ Using Sells(bar, beer, price), find the price Joe's Bar charges for Bud:

> SELECT priceFROM SellsWHERE bar = 'Joe''s Bar' AND beer = 'Bud';

#### Patterns

A condition can compare a string to a pattern by:

- <Attribute> LIKE <pattern> or <Attribute> NOT LIKE <pattern>

 $\bigtriangledown$  *Pattern* is a quoted string with  $\% =$ "any string";  $=$  "any character."

#### Example: LIKE

Using Drinkers(name, addr, phone) find the drinkers with exchange 555:

SELECT nameFROM DrinkersWHERE phone LIKE '%555- $2/2/2$ ;

#### NULL Values

**Tuples in SQL relations can have NULL** as a value for one or more components.Meaning depends on context. Two common cases:

- Missing value e.g., we know Joe's Bar has some address, but we don't know what it is.
- *Inapplicable* : e.g., the value of attribute spouse for an unmarried person.

## Comparing NULL's to Values

- The logic of conditions in SQL is really 3valued logic: TRUE, FALSE, UNKNOWN.
- ◆ Comparing any value (including NULL itself) with NULL yields UNKNOWN.
- A tuple is in a query answer iff the WHERE clause is TRUE (not FALSE or UNKNOWN).

#### Three-Valued Logic

◆ To understand how AND, OR, and NOT work in 3-valued logic, think of TRUE = 1, FALSE = 0, and UNKNOWN =  $1/2$ .  $\blacklozenge$  AND = MIN; OR = MAX, NOT(x) = 1-x.

Example:

TRUE AND (FALSE OR NOT(UNKNOWN))  $=$  MIN(1, MAX(0, (1 - 1/2))) = MIN(1, MAX(0,  $\frac{1}{2}$ ) = MIN(1,  $\frac{1}{2}$ ) =  $\frac{1}{2}$ .

## Surprising Example

#### **From the following Sells relation:**

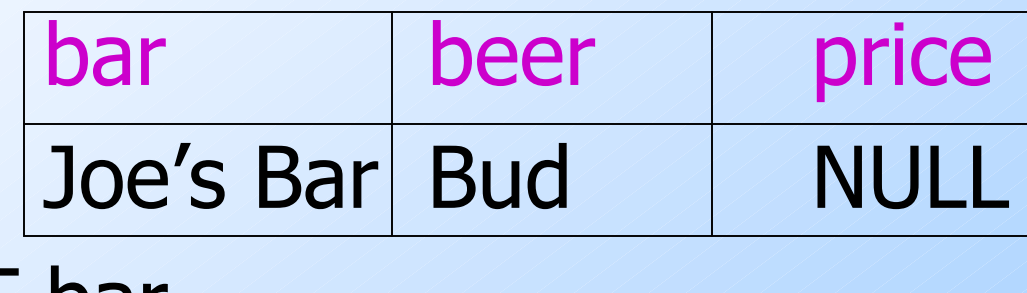

27SELECT barFROM SellsWHERE price < 2.00 OR price >= 2.00;UNKNOWN UNKNOWN UNKNOWN

#### Reason: 2-Valued Laws != 3-Valued Laws

◆ Some common laws, like commutativity of AND, hold in 3-valued logic.

But not others, e.g., the *law of the*  $excluded middle$   $p$  OR NOT  $p = TRUE$ .

 $\bullet$  When  $p =$  UNKNOWN, the left side is MAX $(\frac{1}{2}, (1 - \frac{1}{2})) = \frac{1}{2} = 1$ .

#### Multirelation Queries

- Interesting queries often combine data from more than one relation.
- We can address several relations in one query by listing them all in the FROM clause.
- Distinguish attributes of the same name by "<relation>.<attribute>".

#### Example: Joining Two Relations

- Using relations Likes(drinker, beer) and Frequents(drinker, bar), find the beers liked by at least one person who frequents Joe's Bar.
	- SELECT beer
	- FROM Likes, Frequents
	- WHERE bar = 'Joe''s Bar' AND

Frequents.drinker = Likes.drinker;

#### Formal Semantics

- Almost the same as for single-relation queries:
	- 1. Start with the product of all the relations in the FROM clause.
	- 2. Apply the selection condition from the WHERE clause.
	- 3. Project onto the list of attributes and expressions in the SELECT clause.

#### Operational Semantics

**Imagine one tuple-variable for each** relation in the FROM clause.

• These tuple-variables visit each combination of tuples, one from each relation.

 $\blacktriangleright$  If the tuple-variables are pointing to tuples that satisfy the WHERE clause, send these tuples to the SELECT clause.

#### Example

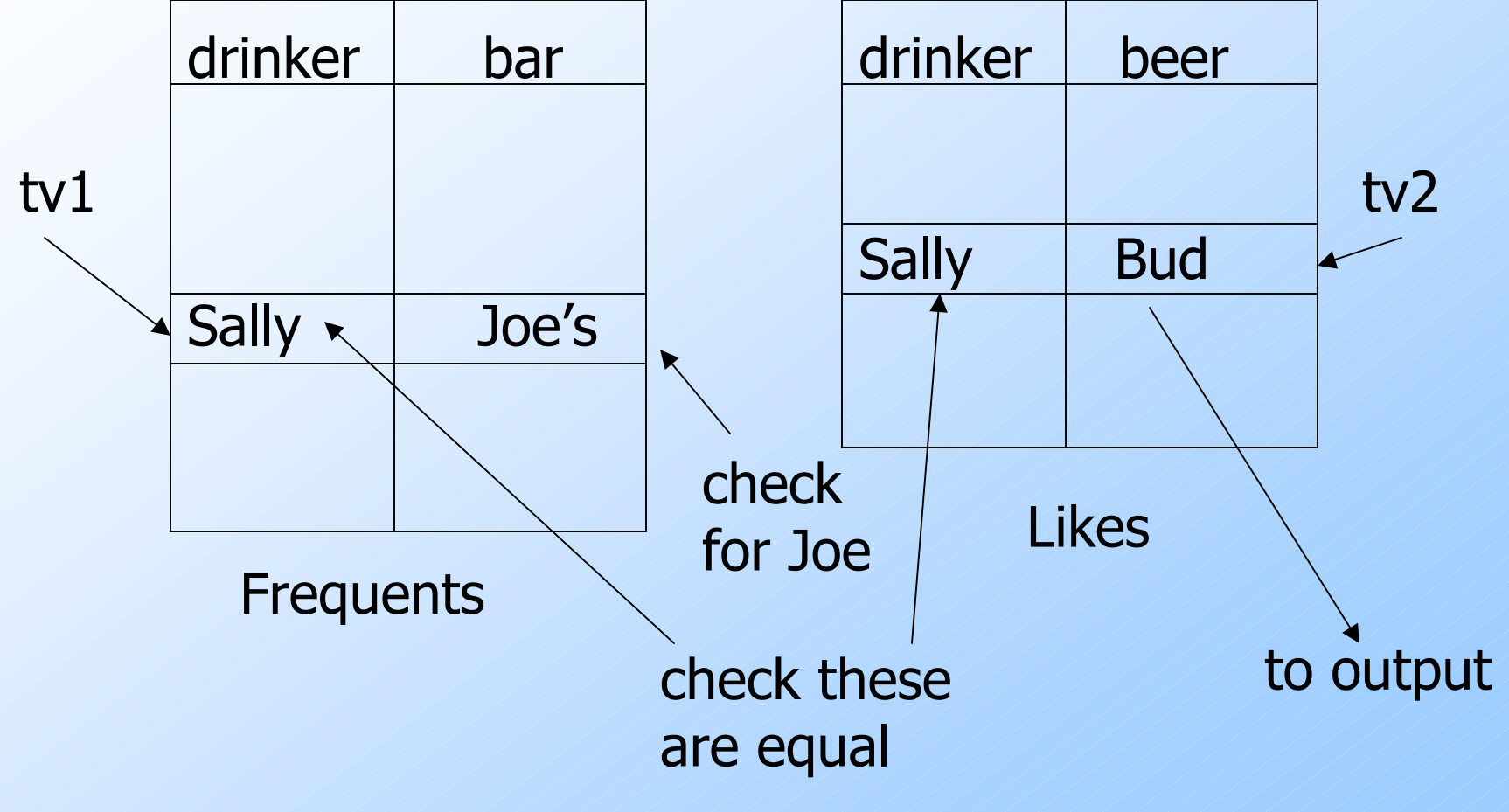

#### Explicit Tuple-Variables

- Sometimes, a query needs to use two copies of the same relation.
- ◆ Distinguish copies by following the relation name by the name of a tuplevariable, in the FROM clause.
- **It's always an option to rename** relations this way, even when not essential.

#### Example: Self-Join

**From Beers(name, manf), find all pairs** of beers by the same manufacturer.

- Do not produce pairs like (Bud, Bud).
- Produce pairs in alphabetic order, e.g. (Bud, Miller), not (Miller, Bud).

SELECT b1.name, b2.nameFROM Beers b1, Beers b2WHERE b1.manf = b2.manf AND

b1.name < b2.name;

#### **Subqueries**

A parenthesized SELECT-FROM-WHERE statement (*subquery*) can be used as a value in a number of places, including FROM and WHERE clauses.

- Example: in place of a relation in the FROM clause, we can use a subqueryand then query its result.
	- Must use a tuple-variable to name tuples of the result.

## Example: Subquery in FROM

◆ Find the beers liked by at least one person who frequents Joe's Bar.SELECT beerFROM Likes FROM FrequentsWHERE bar = 'Joe''s Bar')JD Drinkers whofrequent Joe's Bar

#### WHERE Likes.drinker = JD.drinker;

## Subqueries That Return One Tuple

- If a subquery is guaranteed to produce one tuple, then the subquery can be used as a value.
	- Usually, the tuple has one component.
	- A run-time error occurs if there is no tuple or more than one tuple.

## Example: Single-Tuple Subquery

- Using Sells(bar, beer, price), find the<br>hars that serve Miller for the same pri bars that serve Miller for the same price Joe charges for Bud.
- Two queries would surely work:
	- 1. Find the price Joe charges for Bud.
	- 2. Find the bars that serve Miller at that price.

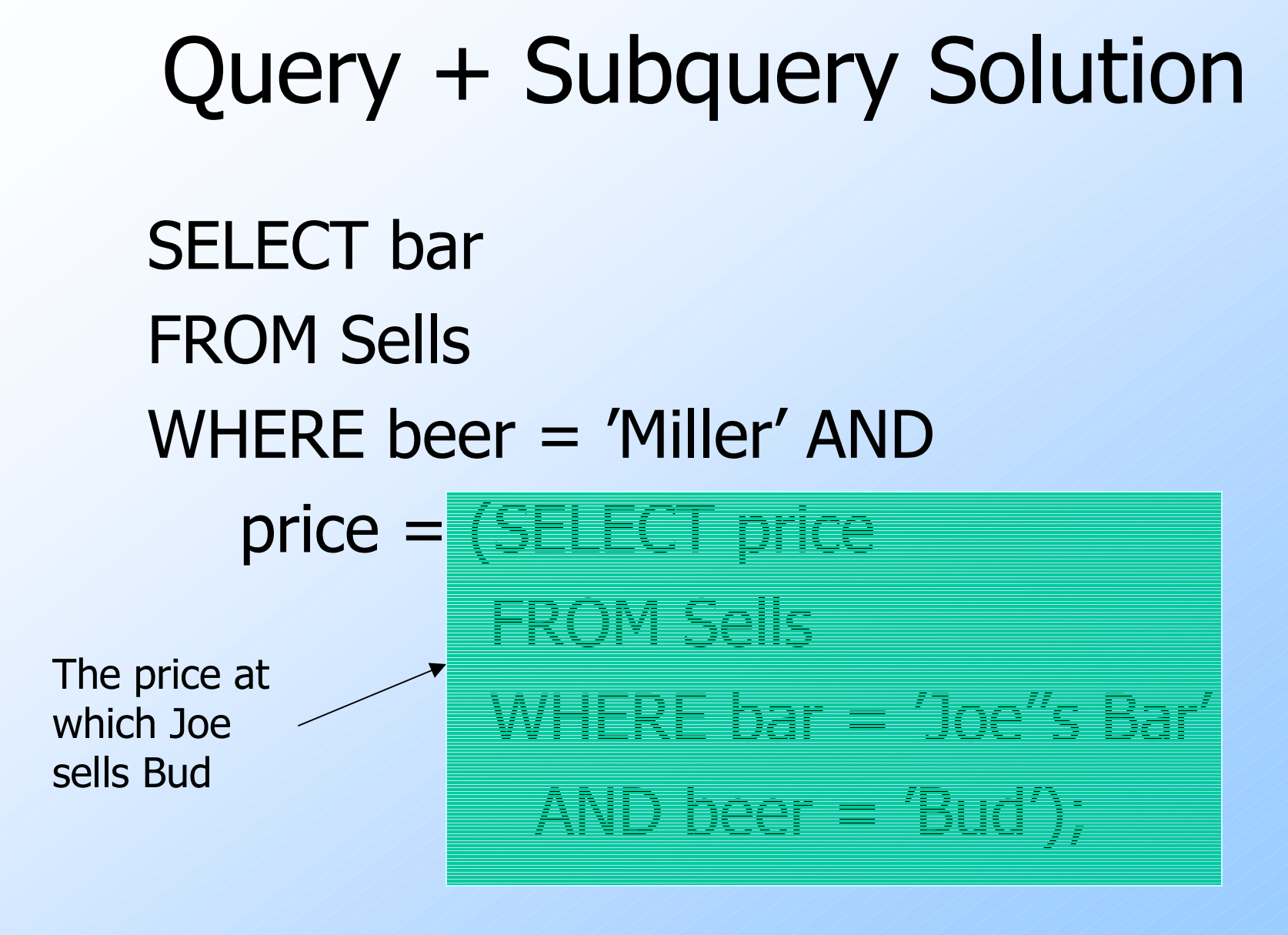

#### The IN Operator

◆ <tuple> IN (<subquery>) is true if and only if the tuple is a member of the relation produced by the subquery.- Opposite: <tuple> NOT IN (<subquery>). IN-expressions can appear in WHERE clauses.

## Example: IN

Using Beers(name, manf) and Likes(drinker, beer), find the name and manufacturer of each beer that Fred likes.SELECT \* FROM BeersWHERE name IN WHERE drinker = 'Fred');The set ofbeers Fred

likes

#### Remember These From Lecture #1?

SELECT aFROM R, SWHERE  $R.b = S.b;$ SELECT aFROM RWHERE **b** IN (SELECT **b** FROM S);

#### IN is a Predicate About R's Tuples

![](_page_43_Figure_1.jpeg)

## This Query Pairs Tuples from R, S

SELECT aFROM R, SWHERE R.b = S.b;Double loop, overthe tuples of R and Sa b1 23 4Rb c 2 5 2 6S

(1,2) with (2,5)and  $(1,2)$  with (2,6) both satisfythe condition;1 is output twice.

#### The Exists Operator

◆ EXISTS(<subquery>) is true if and only if the subquery result is not empty.

◆ Example: From Beers(name, manf) find those beers that are the unique beer by their manufacturer.

### Example: EXISTS

![](_page_46_Figure_1.jpeg)

#### The Operator ANY

 $\blacktriangleright x = \text{ANY}(\lt; \text{subquery} >)$  is a boolean condition that is true iff  $x$  equals at least one tuple in the subquery result.  $\bullet$  = could be any comparison operator. Example:  $x$  > = ANY(<subquery>) means  $x$ is not the uniquely smallest tuple produced<br>hy the subguery by the subquery.

- Note tuples must have one component only.

#### The Operator ALL

 $\bigtriangledown x \rightleftharpoons \text{ALL}(\leq$ subquery>) is true iff for<br>every tuple t in the relation  $x$  is not every tuple  $t$  in the relation,  $x$  is not equal to  $t$ .  $\bullet$  That is,  $x$  is not in the subquery result. <> can be any comparison operator.Example:  $x$  > = ALL(<subquery>) means there is no tuple larger than  $x$  in the subquery result.

#### Example: ALL

**From Sells(bar, beer, price), find the** beer(s) sold for the highest price.SELECT beerFROM SellsWHERE SELECT priceprice from the outerSells must not beless than any price.

#### Union, Intersection, and Difference

◆ Union, intersection, and difference of relations are expressed by the following forms, each involving subqueries:

- (<subquery>) UNION (<subquery>)
- (<subquery>) INTERSECT (<subquery>)
- (<subquery>) EXCEPT (<subquery>)

### Example: Intersection

- Using Likes(drinker, beer), Sells(bar, beer, price), and Frequents(drinker, bar), find the drinkers and beers such that:
	- 1. The drinker likes the beer, and
	- 2. The drinker frequents at least one bar that sells the beer.

![](_page_52_Figure_0.jpeg)

#### Bag Semantics

Although the SELECT-FROM-WHERE statement uses bag semantics, the default for union, intersection, and difference is set semantics.

- That is, duplicates are eliminated as the operation is applied.

#### Motivation: Efficiency

When doing projection, it is easier to avoid eliminating duplicates.

- Just work tuple-at-a-time.
- ◆ For intersection or difference, it is most efficient to sort the relations first.
	- At that point you may as well eliminate the duplicates anyway.

## Controlling Duplicate Elimination

- ◆ Force the result to be a set by SELECT DISTINCT . . .
- ◆ Force the result to be a bag (i.e., don't eliminate duplicates) by ALL, as in . . . UNION ALL . . .

#### Example: DISTINCT

**From Sells(bar, beer, price), find all the** different prices charged for beers:SELECT DISTINCT priceFROM Sells;

Notice that without DISTINCT, each price would be listed as many times as there were bar/beer pairs at that price.

#### Example: ALL

Using relations Frequents(drinker, bar) and Likes(drinker, beer):(SELECT drinker FROM Frequents)EXCEPT ALL(SELECT drinker FROM Likes);

Lists drinkers who frequent more bars than they like beers, and does so as many times as the difference of those counts.

#### Join Expressions

◆ SQL provides several versions of (bag) joins.

These expressions can be stand-alone queries or used in place of relations in a FROM clause.

#### Products and Natural Joins

Natural join:R NATURAL JOIN S;◆ Product: R CROSS JOIN S;Example:Likes NATURAL JOIN Sells;Relations can be parenthesized subqueries, as well.

#### Theta Join

◆R JOIN S ON <condition> ◆ Example: using Drinkers(name, addr) and Frequents(drinker, bar):Drinkers JOIN Frequents ONname = drinker;gives us all  $(d, a, d, b)$  quadruples such that drinker  $d$  lives at address  $a$  and frequents bar *b*.